## **Binance Futures** Otwieranie pozycji - Market

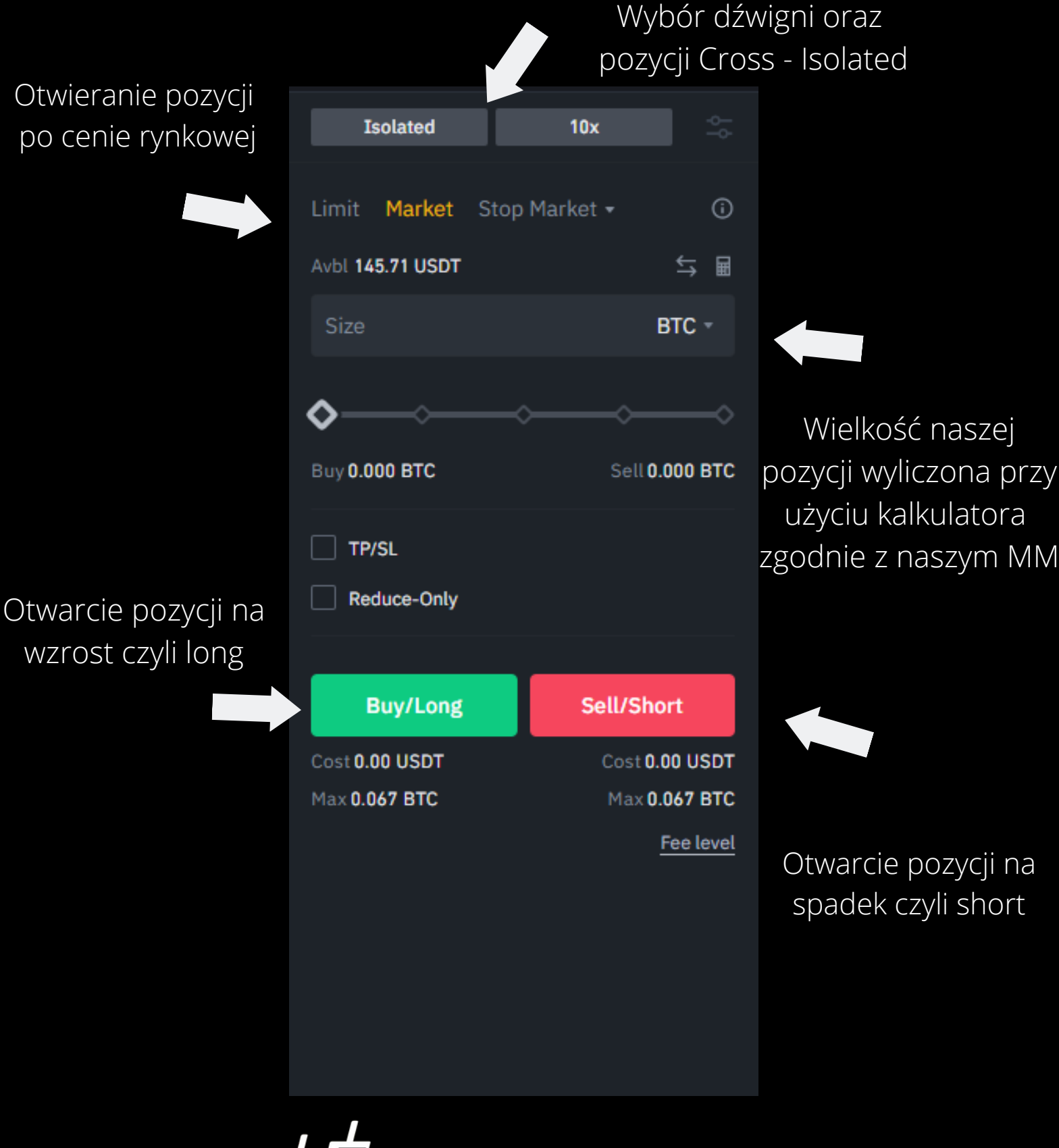

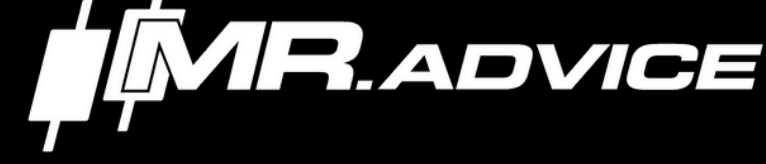